*Before using the Remote Monitor, read the entire NeuroPace® Remote Monitor Manual and RNS® System Patient Manual for complete instructions, warnings and cautions.*

# **PARTS OF THE NEUROPACE® REMOTE MONITOR**

**Remote Monitor Computer Wand Power Cord (1 or 2 Pieces)** 

# **(Network Cable)**

**Ethernet Cable** 

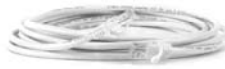

## **SET UP THE REMOTE MONITOR**

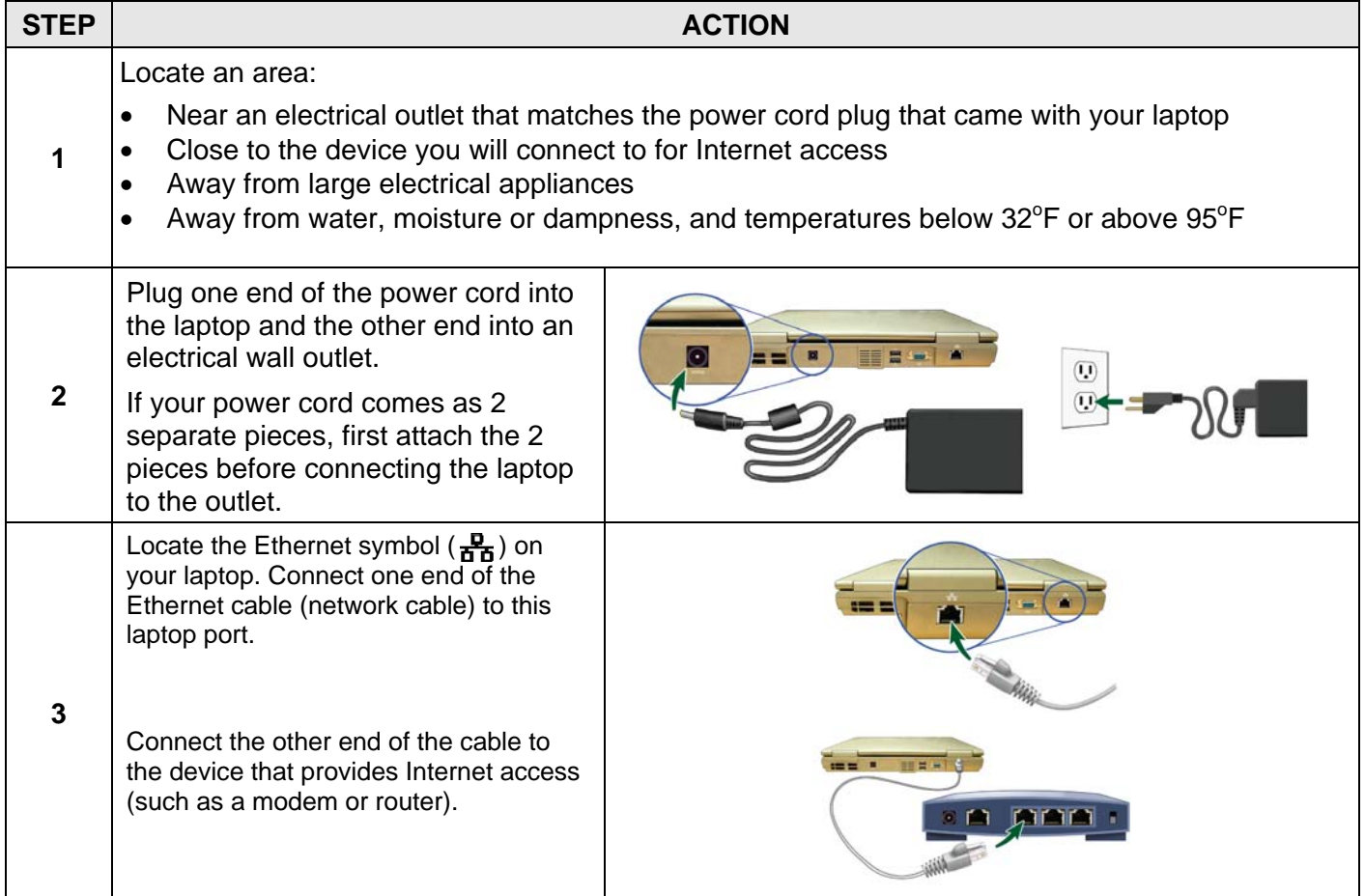

DN 1014895 Rev 1 Rev Date: 01/2014 NeuroPace, Inc. 455 N. Bernardo Ave. Mountain View, CA 94043 Toll Free in the US: 866-726-3876 www.NeuroPace.com

© 2014 NeuroPace, Inc.

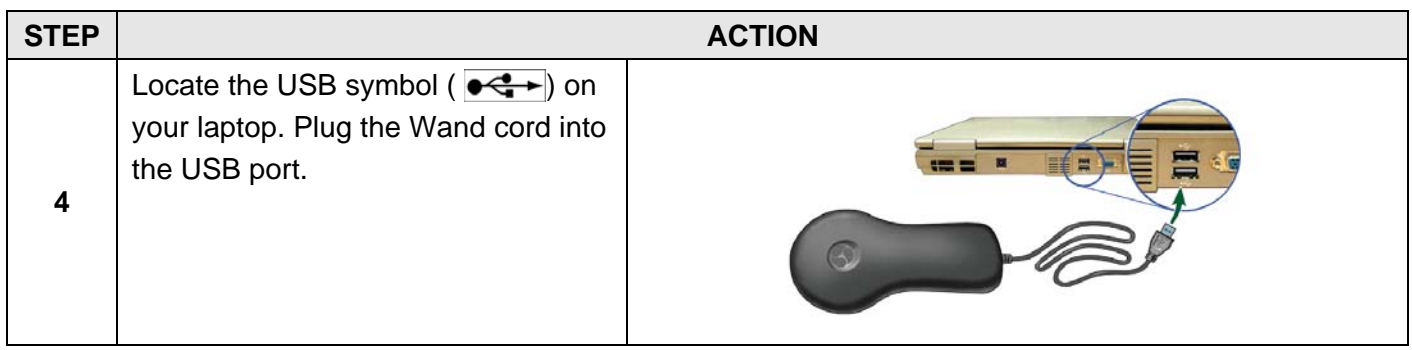

# **OPERATE THE REMOTE MONITOR**

#### **TURN ON THE REMOTE MONITOR**

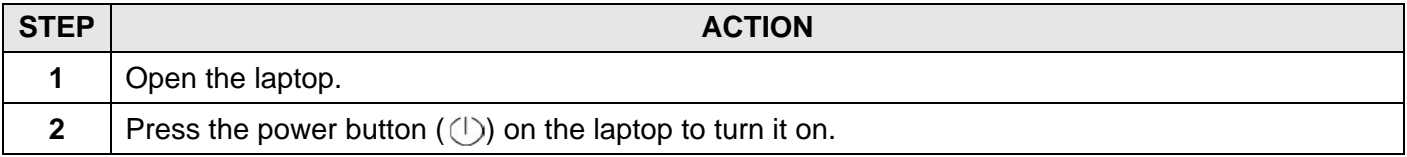

### **LOG IN TO THE REMOTE MONITOR**

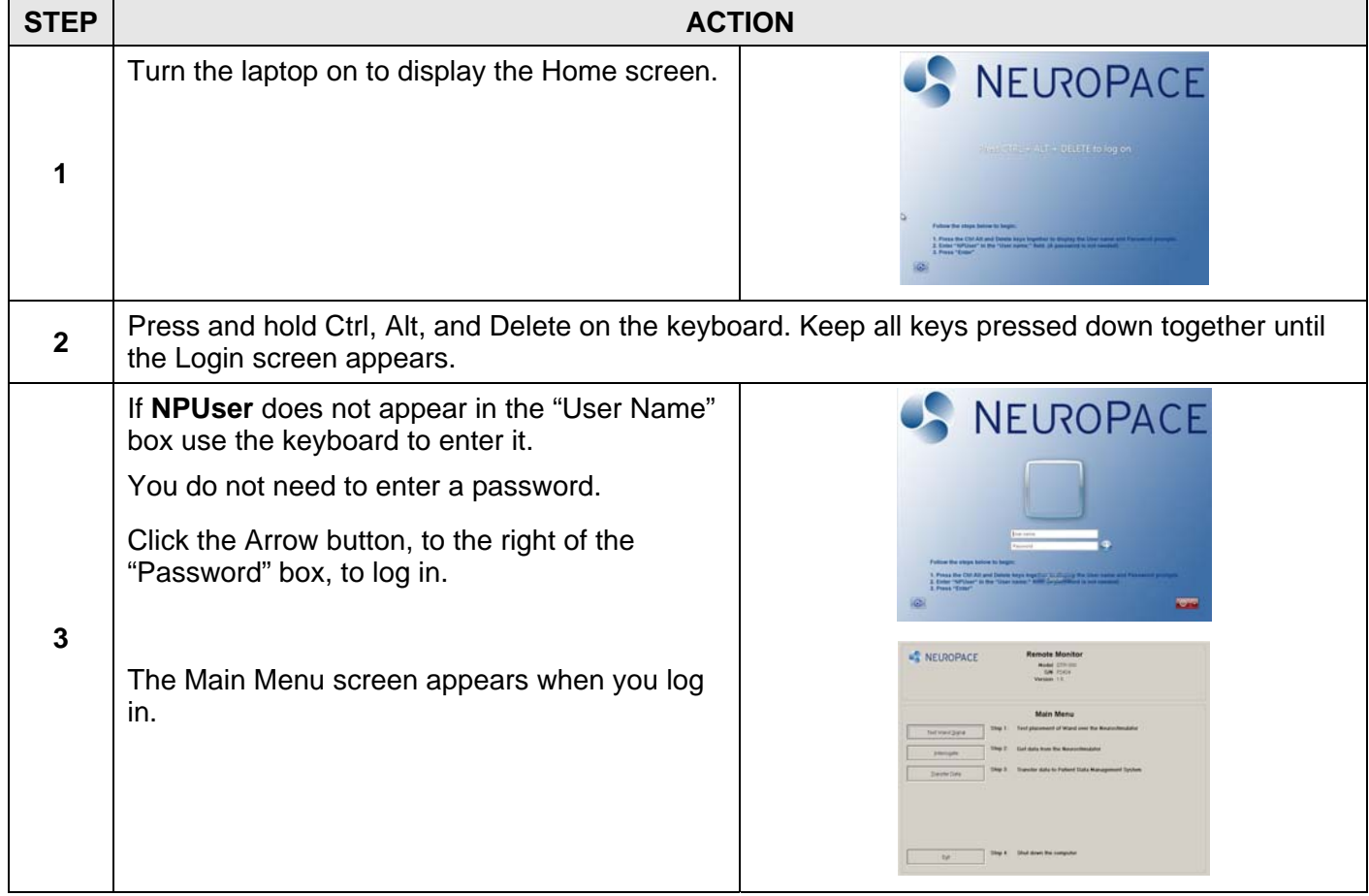

#### **TEST THE WAND SIGNAL**

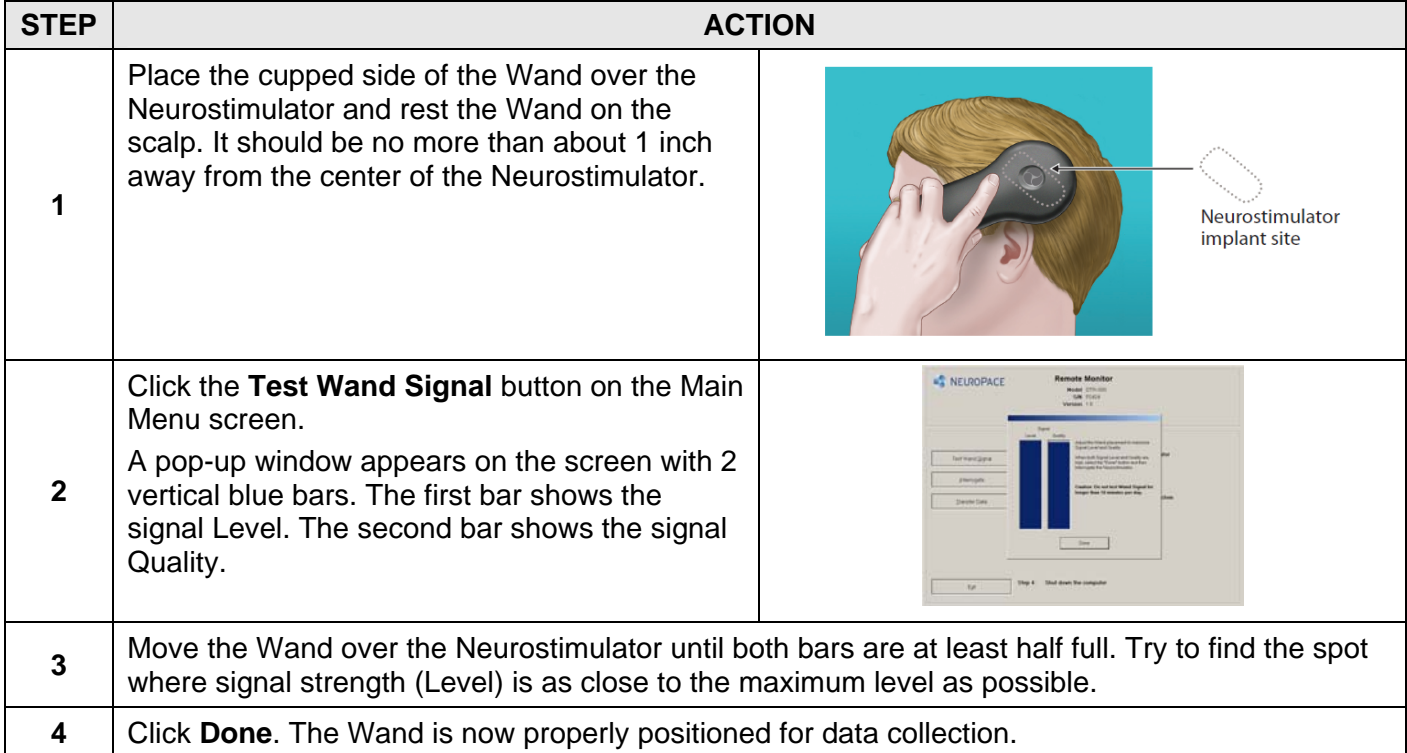

#### **COLLECT DATA FROM THE NEUROSTIMULATOR**

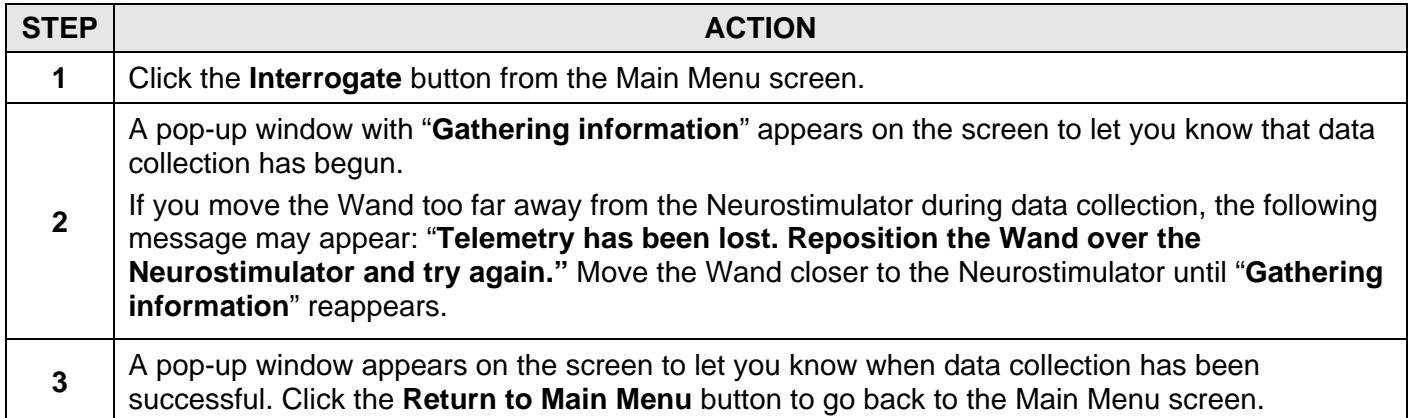

## **SEND DATA TO THE PDMS (PATIENT DATA MANAGEMENT SYSTEM) DATABASE**

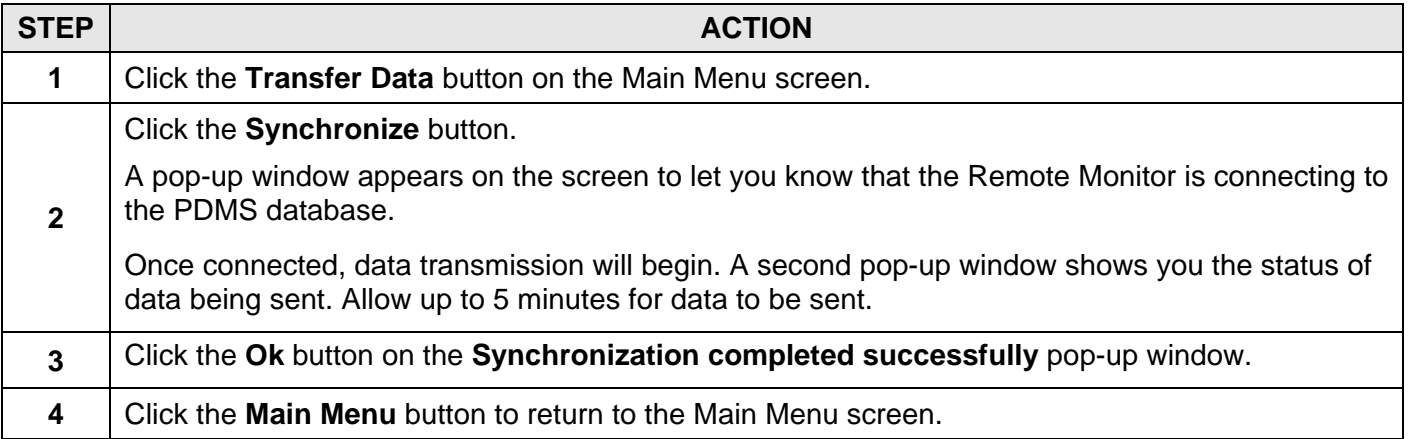

#### **TURN OFF THE REMOTE MONITOR**

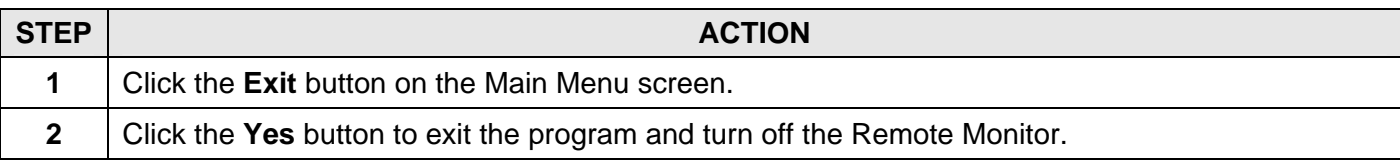

## **TROUBLESHOOTING**

This section covers some common problems and possible solutions when using the Remote Monitor. If none of the following steps fix the problem, refer to the "*Troubleshooting*" section in the Remote Monitor Manual.

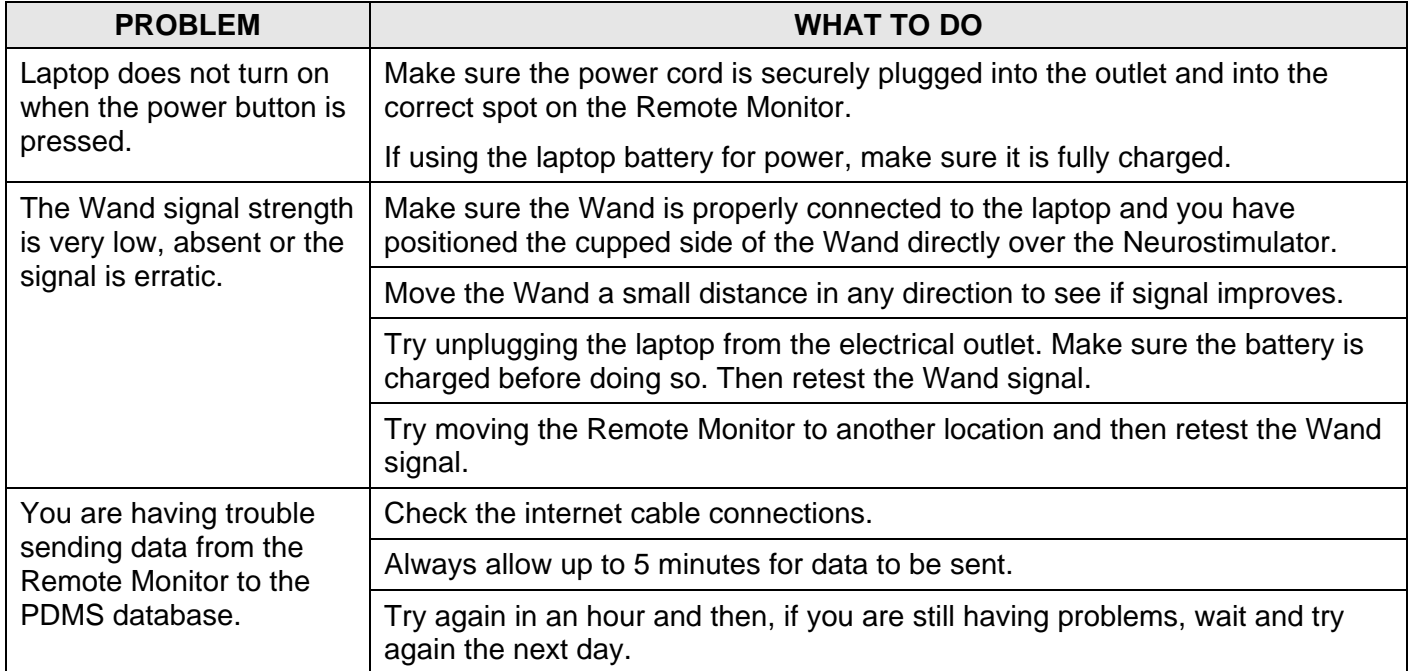

**Caution: Federal law restricts this device to sale by or on the order of a physician.**